## **At Once**

This start parameter will execute the associated action immediatedly after the associated event is invoked.

From: <http://wiki.dglogik.com/> - **DGLogik**

Permanent link: **[http://wiki.dglogik.com/dglux\\_v2\\_wiki:behaviors:order\\_of\\_execution:at\\_once](http://wiki.dglogik.com/dglux_v2_wiki:behaviors:order_of_execution:at_once)**

Last update: **2019/07/18 18:12**

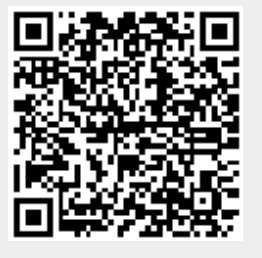